**U**niversidad **N**acional de **R**osario Dirección de Computación y Procesamiento de Datos Departamento de Telemática

## **REDUR**

## Red Universitaria Rosario

## Solicitud de habilitación de una cuenta de correo electrónico **institucional**

*(Por favor, completar el formulario con todos los datos y firmas)*

## **Datos de la Entidad Solicitante**

Instituto / U. Académica:

Domicilio:

Teléfonos oficina:

Sector que solicita la cuenta:

Nombre de la cuenta solicitada:

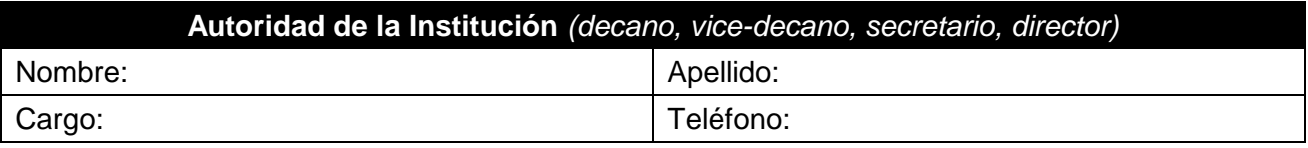

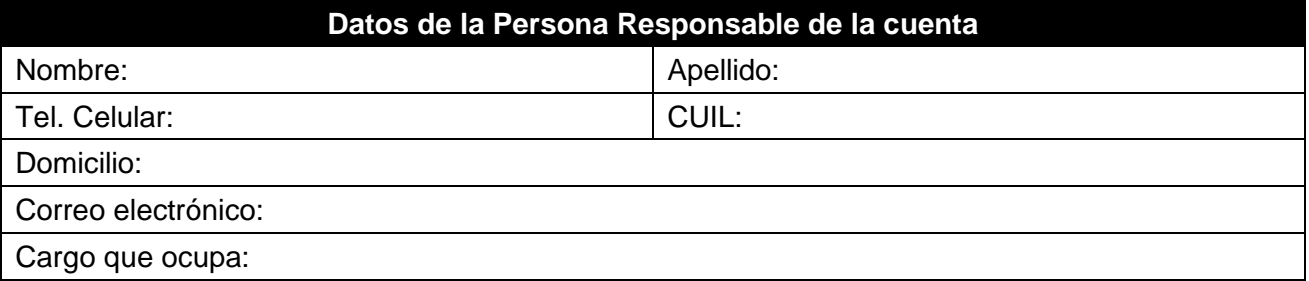

Para dar curso a esta solicitud, **son imprescindibles todos los datos, sellos y firmas mencionados.**

La utilización de este servicio implica por parte del usuario el entendimiento y la aceptación del **Código de la Red Universitaria de Rosario (REDUR)**, donde se encuentran especificadas las condiciones para el uso de este servicio. Dicho código está publicado al pie del sitio "[webmail.unr.edu.ar](https://webmail.unr.edu.ar/)", en un enlace (link) bajo el titulo: "De interés para los usuarios" - "Código de la REDUR". El usuario se compromete a estar al tanto de las modificaciones que pudieran producirse en el mencionado código sin previo aviso.

El usuario da fe que los datos expresados en el presente formulario son correctos y se compromete a mantenerlos actualizados desde el mismo sitio web ingresando al enlace (link) bajo el titulo: "De interés para los usuarios" - "Actualizar datos de su cuenta".

Rosario, de de 20 .-

………..………………………………… …………………………………….. Firma y aclaración del Responsable Sello de la Institución Firma y sello de la autoridad